# **SATUAN ACARA PELATIHAN**

## Oleh: Ateng Transani

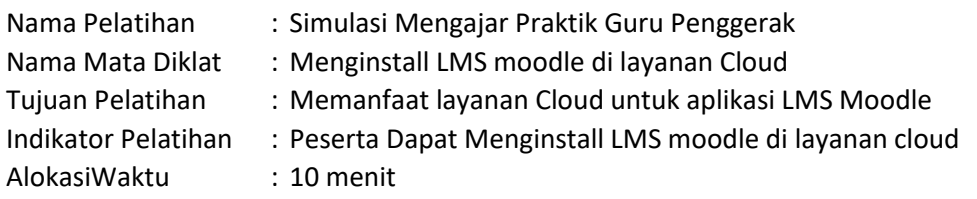

## **A. PENDAHULUAN**

- 1. Membuka kegiatan dengan memberikan salam
- 2. Memperkenalkan diri dengan singkat
- 3. Pemberian Motivasi
- 4. Menyampaikan poin-poin materi yang akan dibahas dan tujuan yang akan diharapkan
- 5. Peserta diminta untuk mempersiapkan kegiatan seperti menyalakan laptop dan menyambung ke internet

# **B. KEGIATAN INTI**

- 1. Peserta dibagi dalam kelompok yang terdiri dari 2 orang dalam satu kelompok agar dapat berdiskusi dan saling bertukar pengalaman.
- 2. Peserta diminta untuk login ke LMS moodle yang telah di sediakan di link <https://ateng.moodlenesia.com/course/view.php?id=3> menggunakan **username dan password** masing-masing
- 3. Penyampaian materi tentang menu/fitur dalam LMS Moodle
- 4. Mempraktekkan penginstallan LMS moodle di layanan Cloud moodlenesia.com
- 5. Peserta mengumpulkan alamat web hasil dari penginstallan LMS moodle di layanan Cloud moodlenesia.com di alamat<https://ateng.moodlenesia.com/mod/assign/view.php?id=14>

### **C. PENUTUP**

- 1. Merefleksi kegiatan untuk pemateri dan peserta
- 2. Membuat kesimpulan dari kegiatan yang telah dilaksanakan
- 3. Menutup kegiatan dengan doa

### **Sumber/media pelatihan :**

- 1.
- 2. <https://moodlenesia.com/lmsdoc/>
- 3. <https://www.sekawanmedia.co.id/pengertian-moodle/>
- 4. Modul digital [\( https://sites.google.com/view/atengsani/membuat-lms-open-sources](https://sites.google.com/view/atengsani/membuat-lms-open-sources-moodle/menginstall-lms-moodle-di-layanan-cloud)[moodle/menginstall-lms-moodle-di-layanan-cloud](https://sites.google.com/view/atengsani/membuat-lms-open-sources-moodle/menginstall-lms-moodle-di-layanan-cloud) )
- 5. Laptop
- 6. Proyektor
- 7. Handphone/tablet
- 8. Internet